Sl. No.

<u>ओएमआर शीट सं. :</u> OMR Sheet No. :

उत्तर-पुस्तिका सं. **:** Answer Sheet No. :

## A9.2-R5 : WEB APPLICATION USING PHP

**•flÁœ —** 03 **ÉÊ¥≈U •Áœ∑§Ã◊ •¥∑§ —** 100

# DURATION : 03 Hours MAXIMUM MARKS : 100

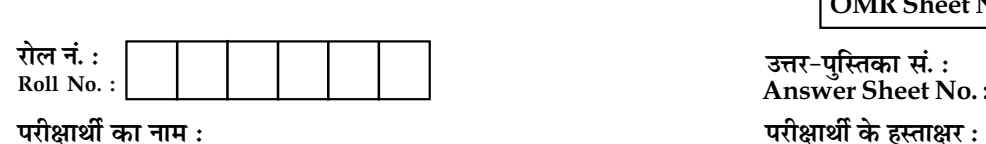

Name of Candidate : \_\_\_\_\_\_\_\_\_\_\_\_\_\_\_\_\_\_\_\_\_\_\_\_\_\_\_\_\_\_\_\_\_\_\_\_\_\_\_\_\_\_\_\_;Signature of Candidate : \_\_\_\_\_\_\_\_\_\_\_\_\_\_\_\_\_\_

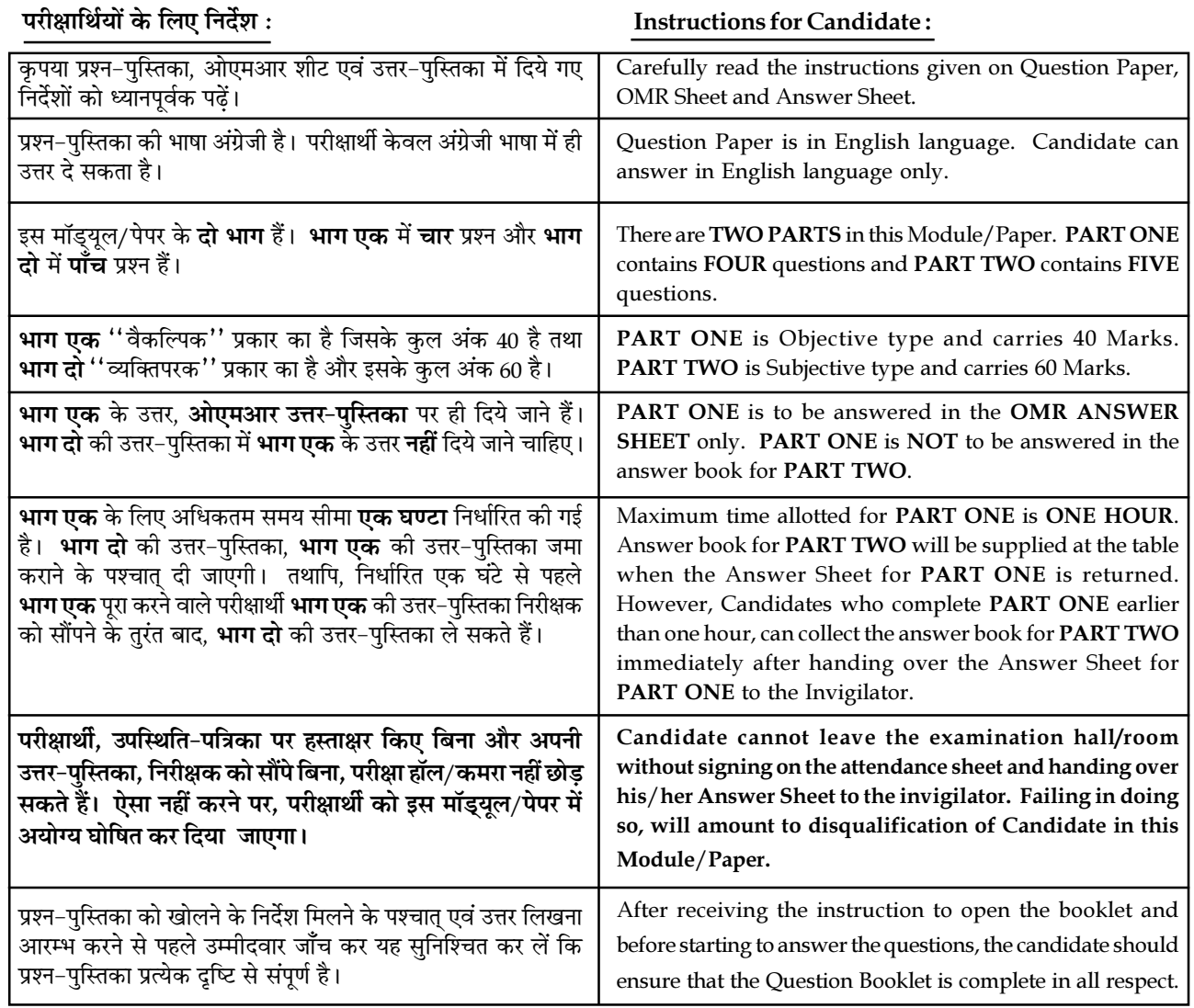

### जब तक आपसे कहा न जाए, तब तक प्रश्न-पुस्तिका न खोलें। DO NOT OPEN THE QUESTION BOOKLET UNTIL YOU ARE TOLD TO DO SO.

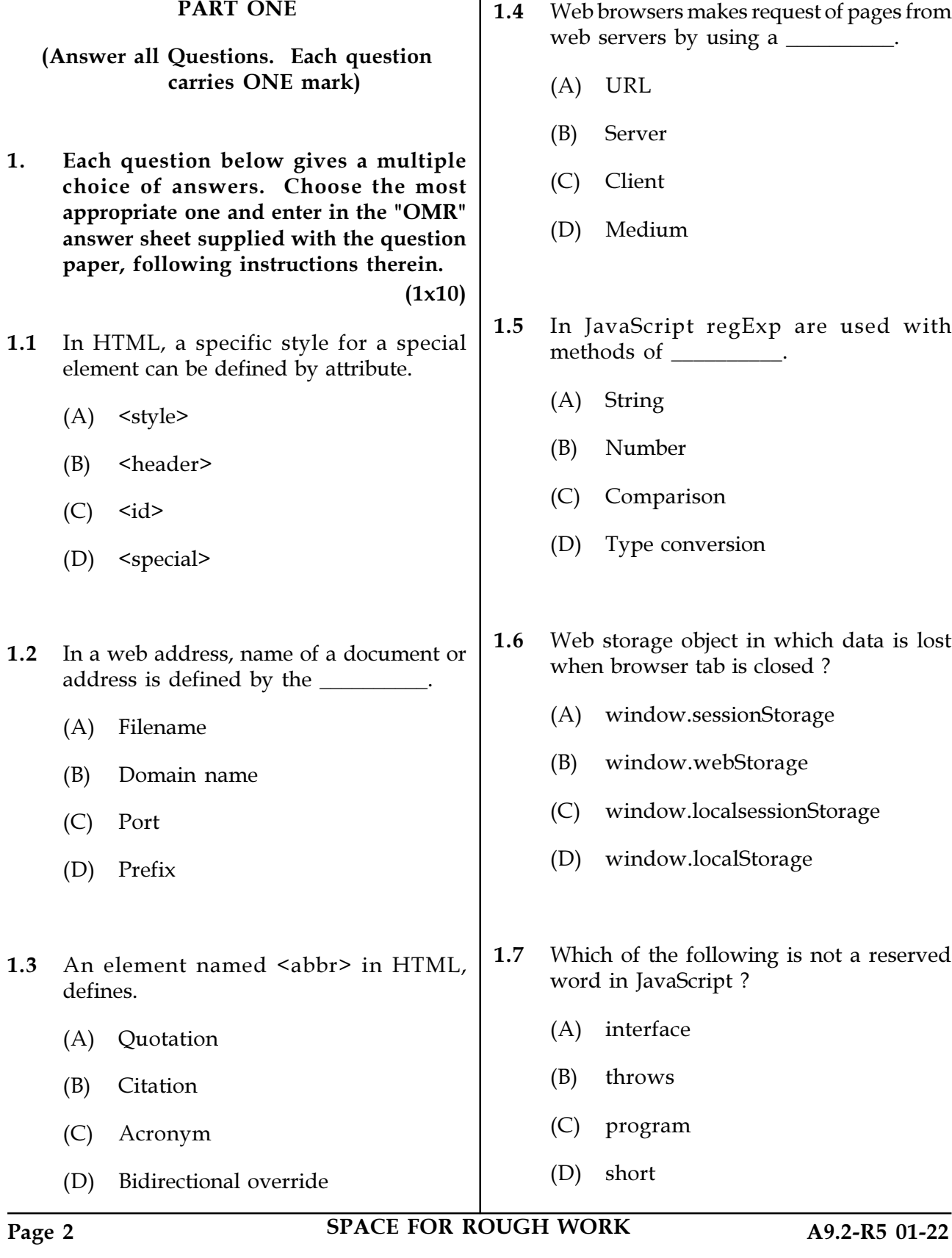

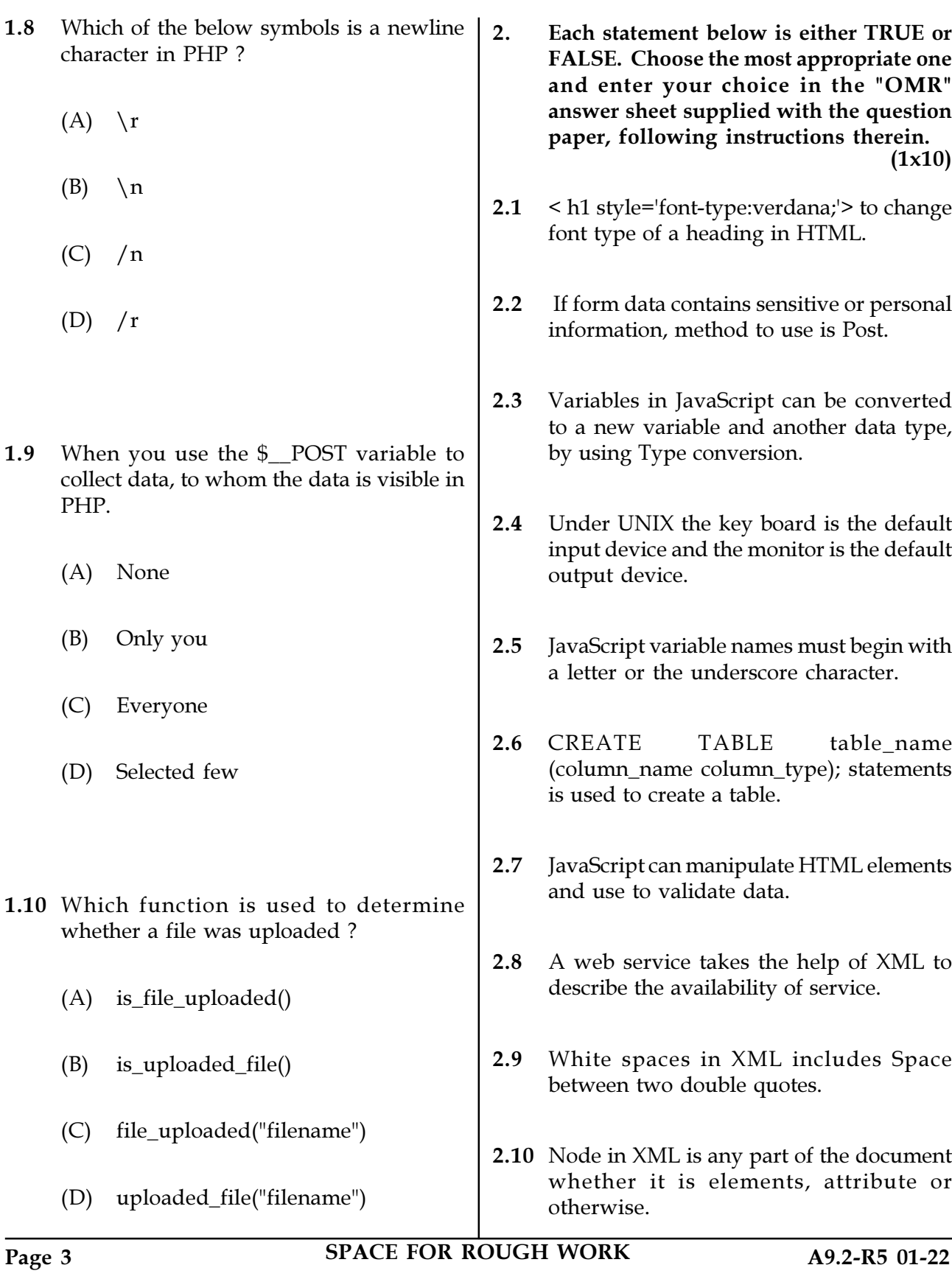

3. Match words and phrases in column X with the closest related meaning/ words(s)/phrase(s) in column Y. Enter your selection in the "OMR" answer sheet supplied with the question paper, following instructions therein.  $(1x10)$ 

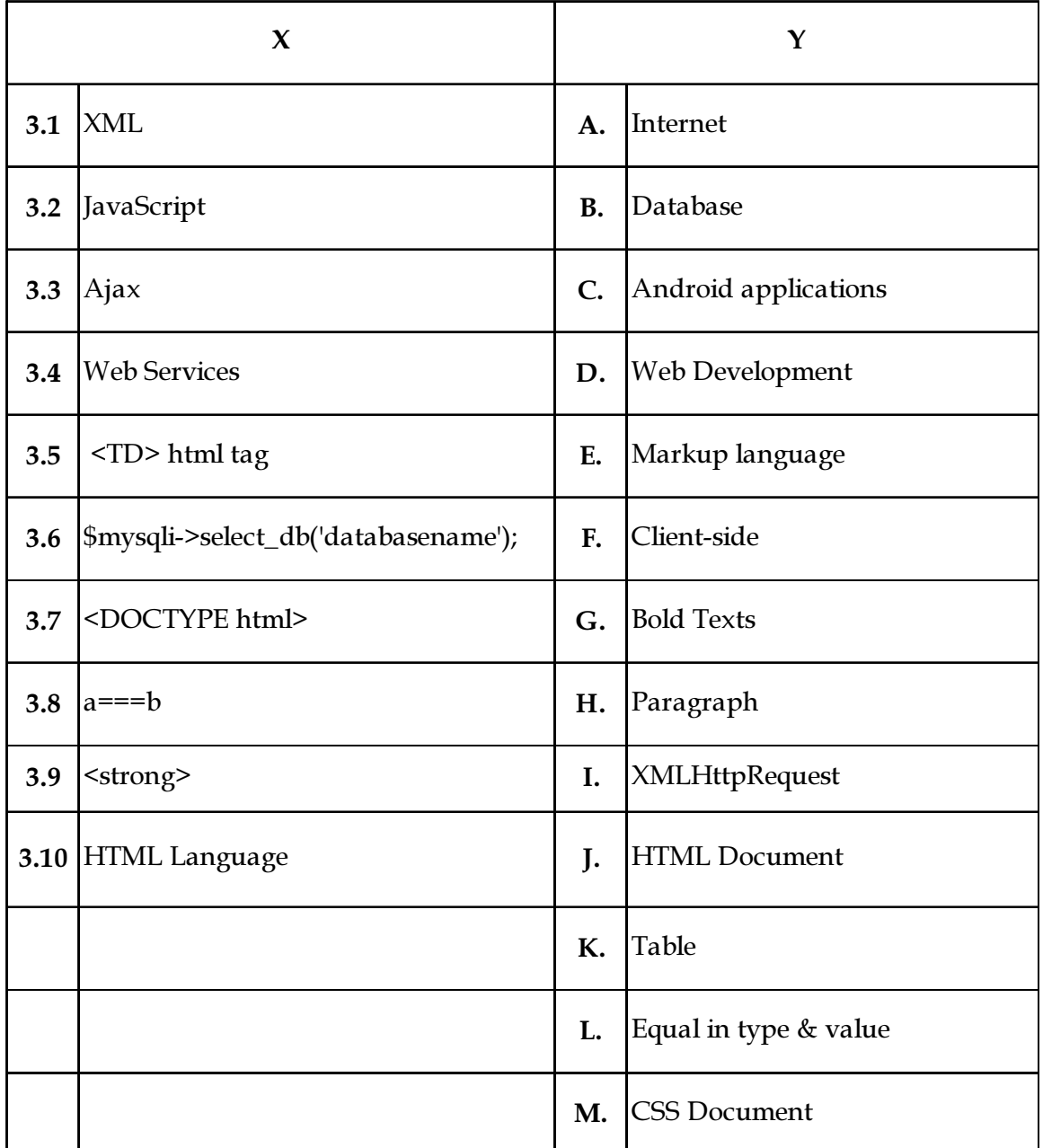

Page 4 SPACE FOR ROUGH WORK A9.2-R5 01-22

 $(1x10)$ 4. Each statement below has a blank space to fit one of the word(s) or phrase(s) in the list below. Choose the most appropriate option, enter your choice in the "OMR" answer sheet supplied with the question paper, following instructions therein.

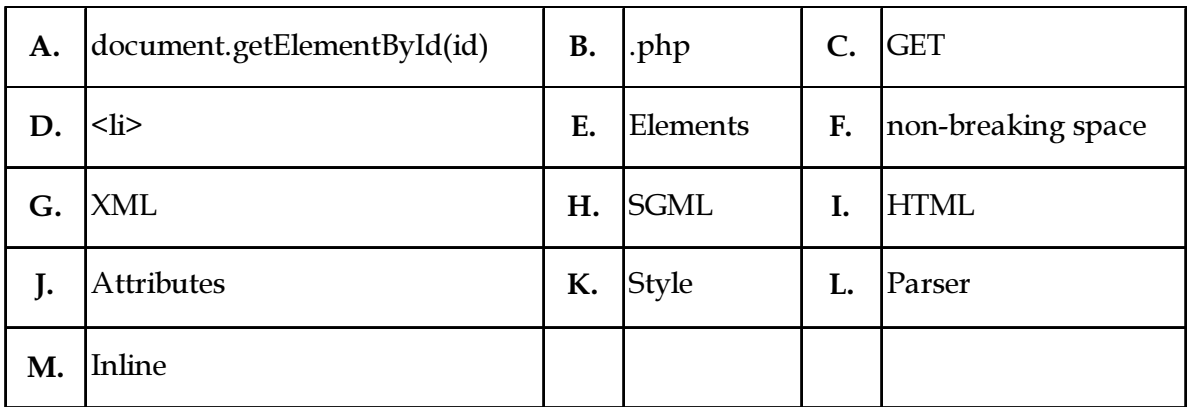

4.1 A \_\_\_\_\_\_\_\_\_\_ is a space that will not break into a new line.

- 4.2 A HTML tag that specifies an inline CSS style for an element is called
- 4.3 \_\_\_\_\_\_\_\_\_\_\_ used by JavaScript to select a HTML element in web browser.
- **4.4** PHP files have a default file extension of \_\_\_\_\_\_\_\_\_.
- 4.5 \_\_\_\_\_\_\_\_\_\_ should not be used while sending passwords or other sensitive information.
- 4.6 The \_\_\_\_\_\_\_\_\_\_ HTML element is used to represent an item in a list.
- 4.7 Schema is template written in \_\_\_\_\_\_\_\_\_\_ and can be modified at runtime.
- 4.8 Attributes in XML are a way of attaching characteristics or properties to of a document.
- 4.9 Document Object Model (DOM) is a
- 4.10 The \_\_\_\_\_\_\_\_\_\_\_ declaration specifies which characters and delimiters may appear in the application.

Page 5 SPACE FOR ROUGH WORK A9.2-R5 01-22

#### PART TWO

#### (Answer any FOUR Questions)

- 5. (a) What are the new DocType and Charset in HTML5 ?
	- (b) What is the formula used to determine Reliability and Uptime in Web Hosting ?
	- $(5+5+5)$ (c) What do I need to know to create my own AJAX functionality ?
- 6. (a) What is jQuery ? Explain the features of jQuery.
	- (b) What is the use of Include and Require in server side programming ?
	- $(4+5+6)$ (c) How to declare data types in PHP ? Explain PHP operator with examples.
- 7. (a) How to handle form in PHP ? Explain with examples.
	- $(7+8)$ (b) What is the different b/w Session and Cookies in php ?
- 8. (a) Explain different flavors of Linux with their usage.
	- $(7+8)$ (b) Explain Cross site scripting attacks in websites.
- 9. (a) Give an example for Inserting, Updating and deleting data using PHP.
	- $(8+7)$ (b) What are stored procedures in PHP ? Explain with an example.

- o O o -

SPACE FOR ROUGH WORK

SPACE FOR ROUGH WORK